## RECREAT & CN.gov

My primary reason for visiting Recreation.gov today was to...

Research a future trip

Reserve a Campsite/RV

**Purchase Tickets/Tours** 

**Purchase Annual Pass** 

**Purchase Recreation Activities/Permits** 

Modify/Cancel current reservation

Other...

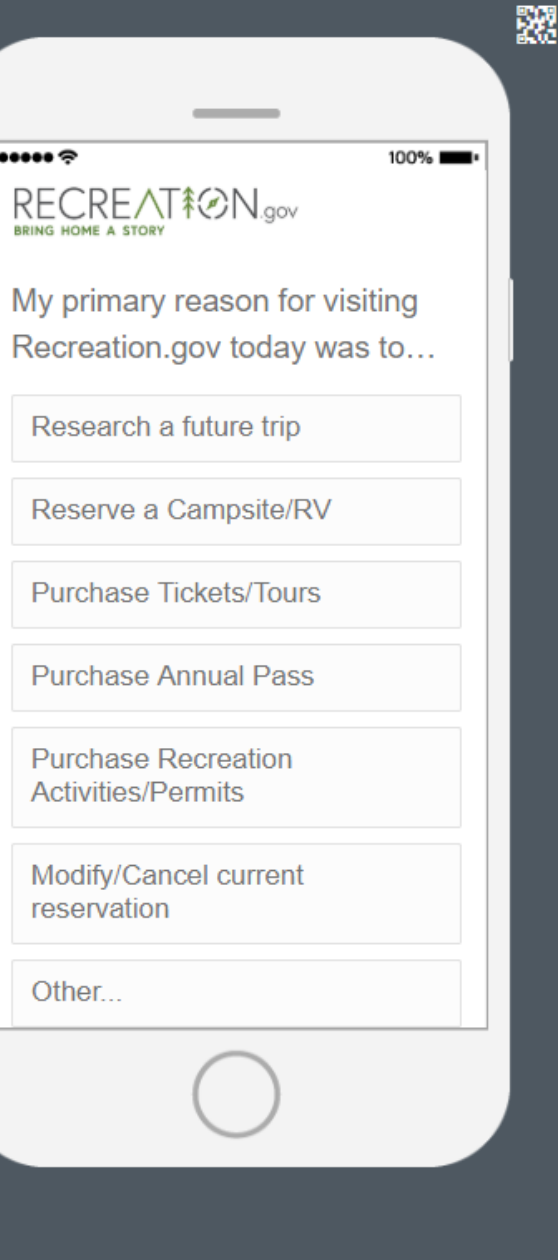

 $\mathbf{\lambda}$ 

Q1-a: If "Other..." is selected from Q1

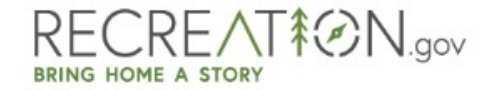

What was your primary reason for visiting Recreation.gov today?

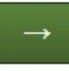

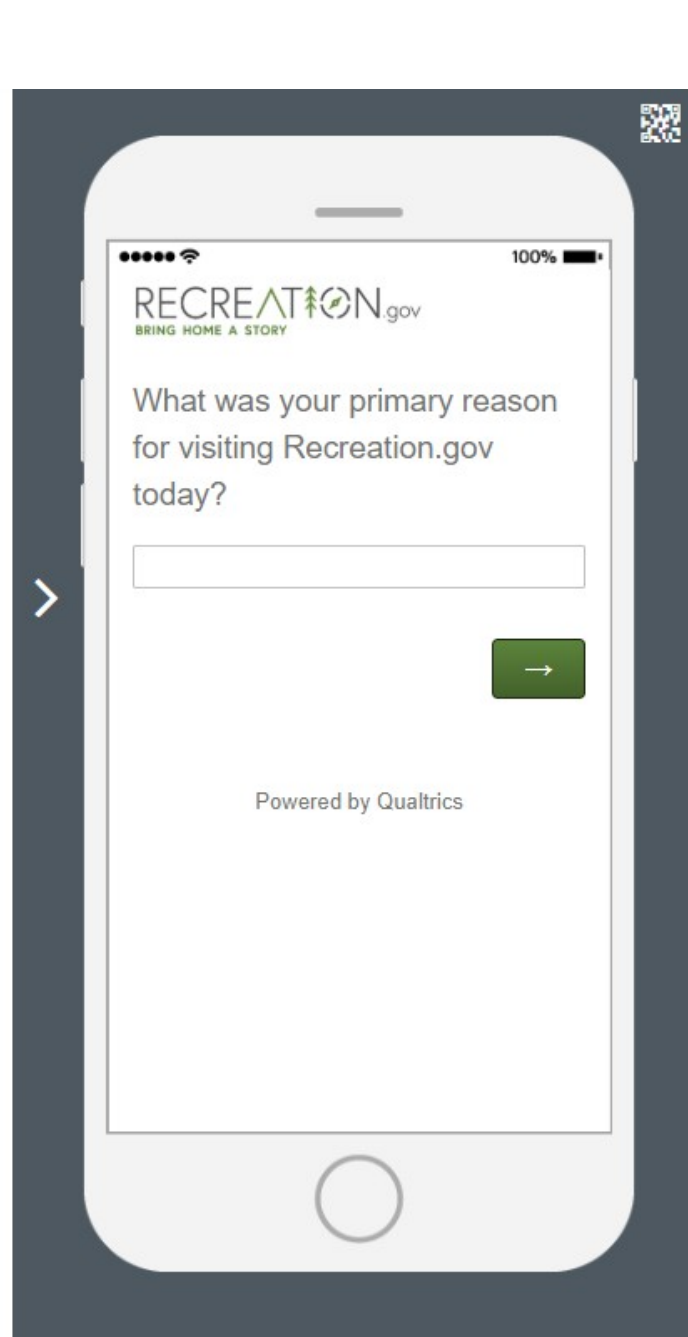

### RECREAT&ON.gov

Please response with you level of agreement with the following statements based on your visit to Recreation.gov today:

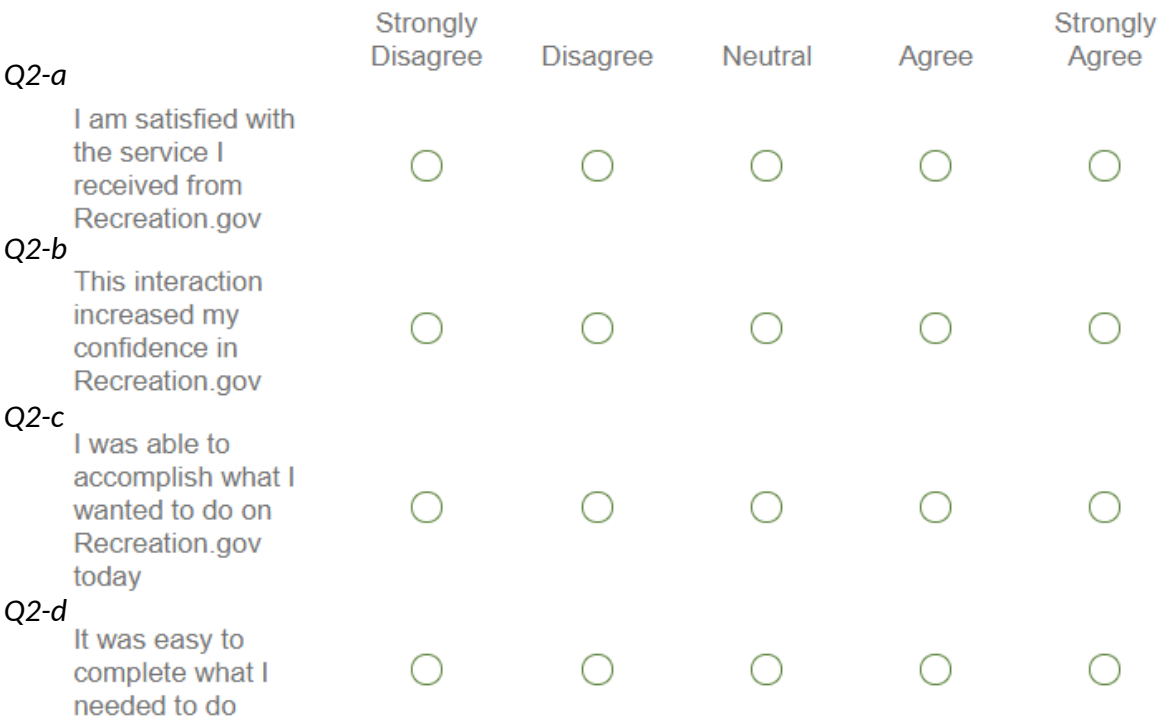

飂 \_\_\_  $...$  $100%$ RECREAT<sup>\$</sup>@N.gov Please response with you level of agreement with the following statements based on your visit to Recreation.gov today:  $\rightarrow$ I am satisfied with the service I received from Recreation.gov  $\wedge$ ◯ Strongly Disagree ◯ Disagree  $\bigcirc$  Neutral  $O$  Agree ◯ Strongly Agree This interaction increased my

#### Q2-e: If "Strongly Disagree," "Disagree," or "Neutral" are selected in response to Q2-c.

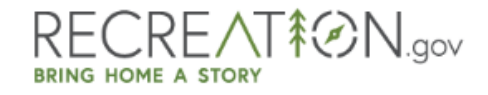

I was unable to accomplish what I came here to do today because of...

Technical issues with the website

Confusing checkout process

The item I wanted was unavailable

Difficulty logging in

Finding the information I'm looking for

Other...

\_\_\_  $...$  $100%$ RECREAT<sup>\$</sup>@N.gov I was unable to accomplish what I came here to do today because of... Technical issues with the ゝ website Confusing checkout process The item I wanted was unavailable Difficulty logging in Finding the information I'm looking for Other...

歰

#### Q2-f: If "Other..." is selected in response to Q2-e.

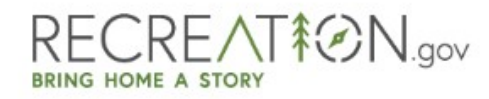

What made you unable to accomplish what you came here to do today?

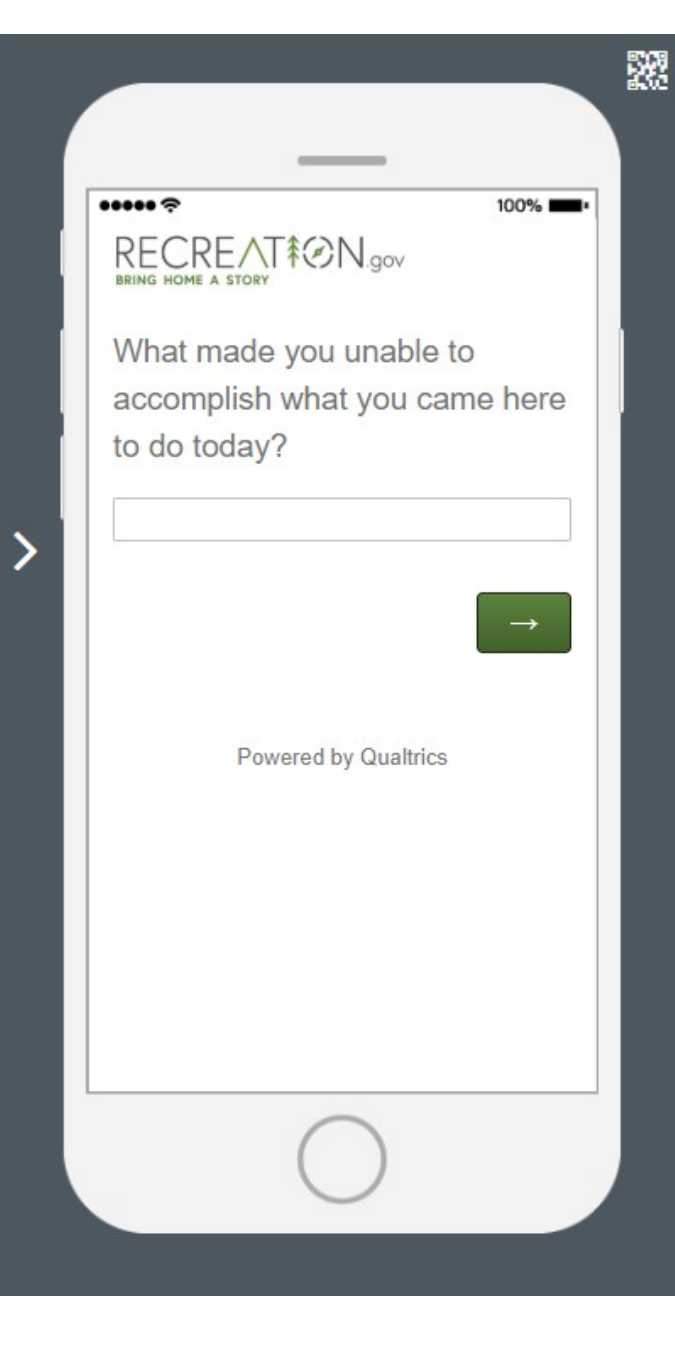

# RECREAT&ON.gov

I visit Recreation.gov...

This is my first visit

Every few months or less often

Monthly

Weekly

Several times a week

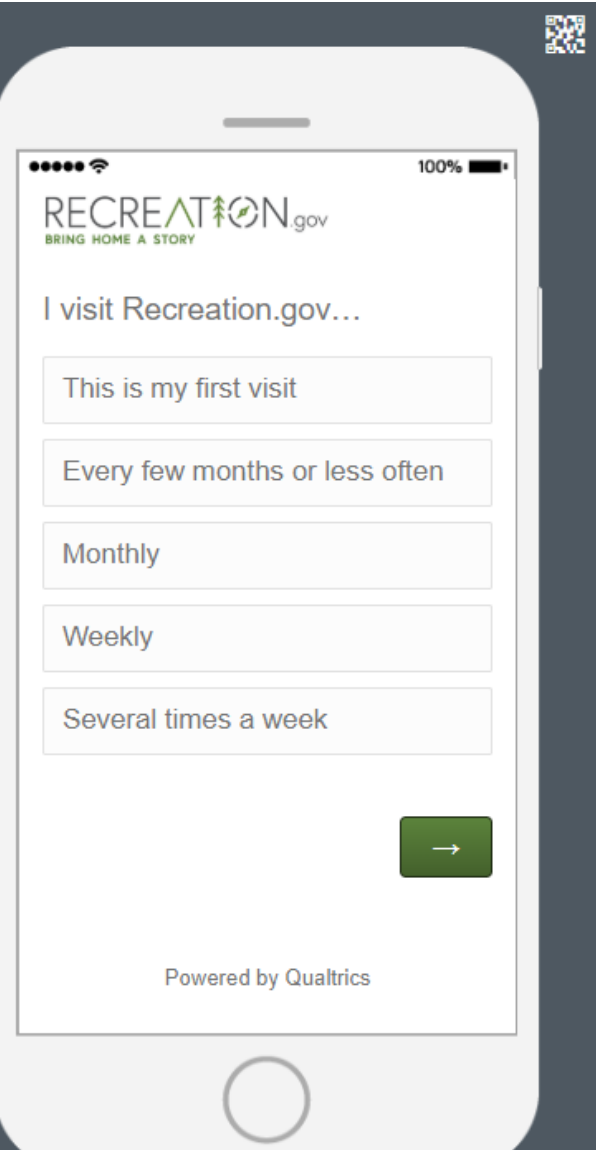

 $\mathbf{\rangle}$ 

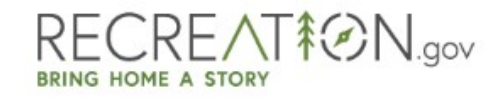

On a scale from 0-10, how likely are you to recommend Recreation.gov to a friend or colleague?

Not at all likely

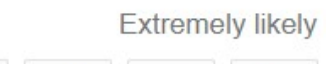

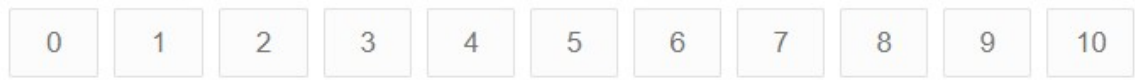

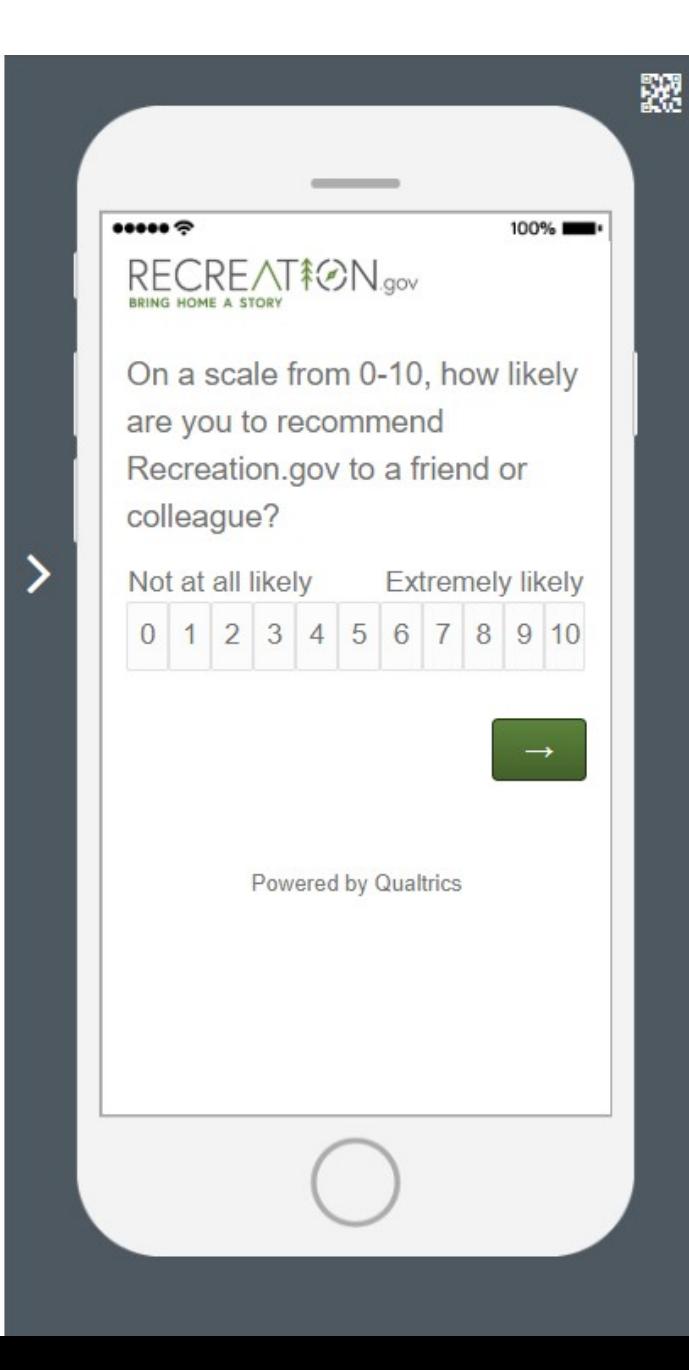

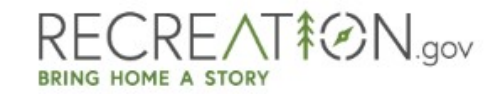

If Recreation.gov could improve one thing what would that be?

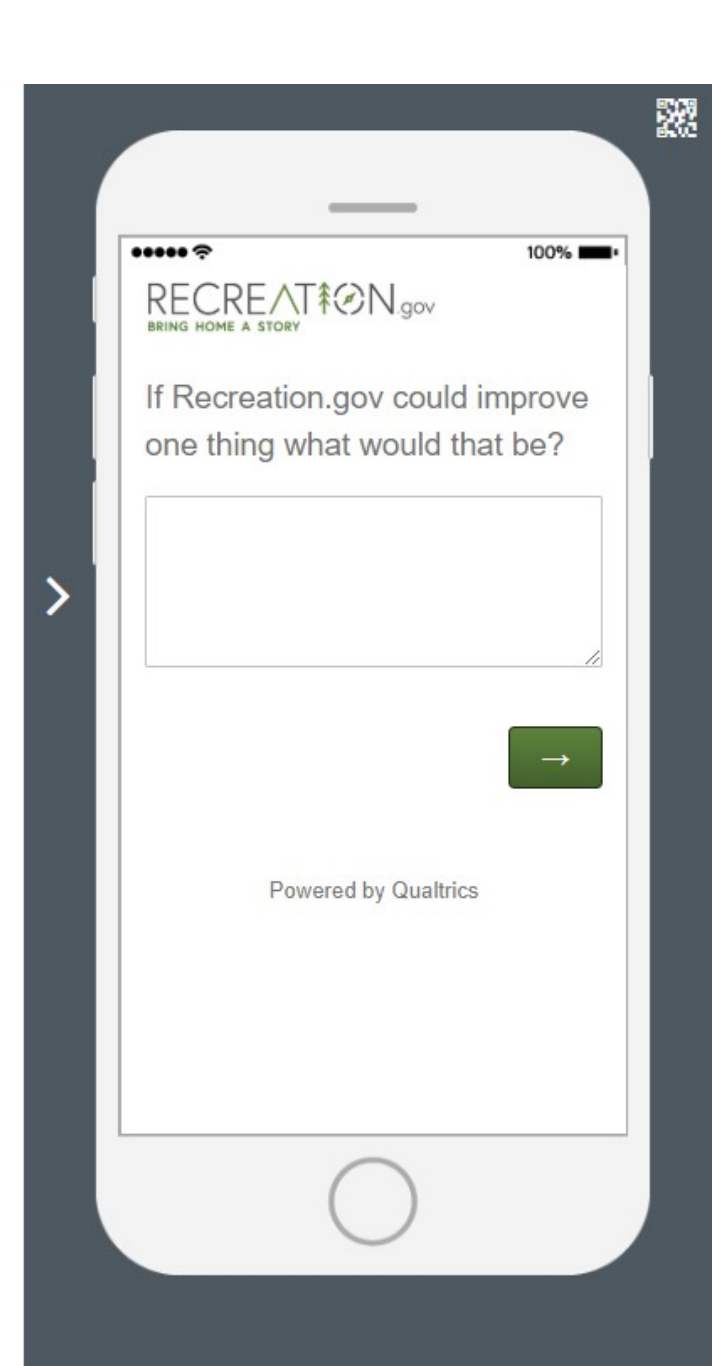